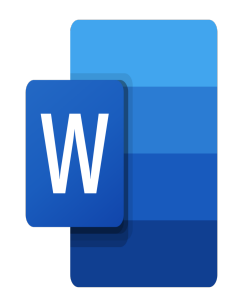

# Word – Mail Merge and Forms

## **Description**

This course will enable you to easily create mailings and forms with Microsoft Word.

**Classroom Registration Price (CHF)** 400 **Virtual Classroom Registration Price (CHF)** 375 **Course Content Module 1: Mail Merge**

- Knowing the mailing options
- Create a main mail
- Create/associate a recipient list
- Select and sort recipients
- Inserting merge fields

#### **Module 2: Creating a form**

- Inserting controls in a form
- Defining the properties of a control
- Protecting a form
- Using a form
- Creating bookmarks and cross-references
- Protecting the form
- Removing protection

#### **Lab / Exercises**

Practice exercises will be given at the end of each module

#### **Documentation**

Digital course material included

#### **Participant profiles**

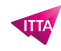

• Anyone who has to create mailings with Word

#### **Prerequisites**

• Basic knowledge of Word

### **Objectives**

- Create and manage a merged document
- Create a form

**Niveau** Expert **Duration (in Days)** 0.5 **Reference** MOW-32